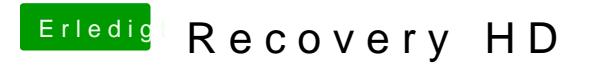

Beitrag von aalbani vom 31. Dezember 2015, 23:07

Ich hab normal EC laufen und will auch die Recovery nutzen.